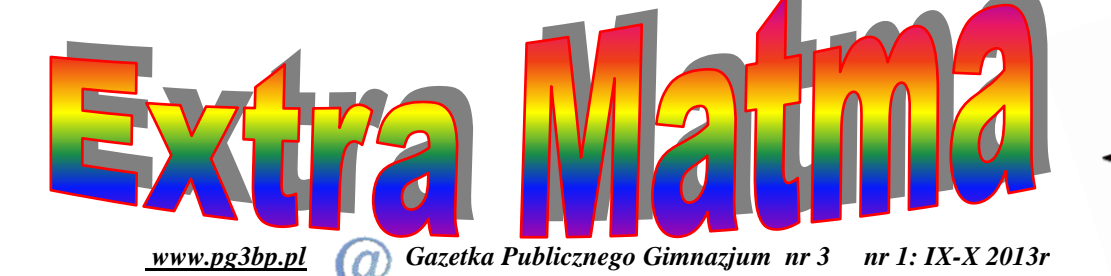

 *Witamy serdecznie wszystkich naszych czytelników a szczególności nowo przybyłych do naszego gimnazjum. Kolegom i koleżankom z klas I-ych podpowiadamy, że trzymacie w ręku gazetkę matematyczną redagowaną przez uczniów naszego gimnazjum, w której można znaleźć wiele ciekawych artykułów dotyczących głównie "królowej nauk"- matematyki oraz wydarzeń z życia szkoły.*

 Zapraszamy serdecznie do odwiedzania naszej strony matematycznej Już we wrześniu rozpoczynają się pierwsze konkursy matematyczne (a jest ich w naszej szkole sporo)- szczegóły na gablocie matematycznej Jeśli chciałbyś zostać redaktorem naszej gazetki- zgłoś się do p.Z. Szubarczyka (sala nr 2)

# **Myśl miesiąca**

Matematyka jest delikatnym kwiatem, który rośnie nie na każdej glebie

i zakwita nie wiadomo kiedy i jak. *Jean Fabre* 

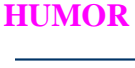

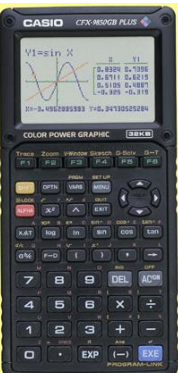

#### **Kalkulator na lekcji matematyki**

Według specjalistów ds. dydaktyki uczniowie, którzy posługują się kalkulatorem graficznym,

rozwiązując rozmaite zadania matematyczne, zaczynają dostrzegać, że matematyka staje się ich narzędziem, środkiem do osiągnięcia innego celu. W naszym gimnazjum uczniowie na lekcjach matematyki u p.Szubarczyka często korzystają z kalkulatorów graficznych. Jak sami uczniowie stwierdzili, kalkulator ten jest szybkim i bardzo przydatnym narzędziem, dzięki czemu uczeń szybciej dochodzi do trafnych wniosków. W Polsce od ponad dekady uczniowie realizujący program Międzynarodowej Matury standardowo i obligatoryjnie korzystają z kalkulatorów. Jednak na zwykłej maturze z matematyki uczniowie korzystać mogą jedynie z najprostszych kalkulatorów kieszonkowych, wyposażonych tylko w podstawowe funkcje. Korzystanie z zaawansowanych kalkulatorów graficznych jest zakazane (jak myślicie dlaczego?). Uczniom klas pierwszych

podpowiadamy, że najsprawniej posługujący się kalkulatorami będą mogli się zmierzyć w konkursie szkolnym "Mistrz kalkulatora graficznego".

### **Symetria jest obecna w naszym życiu.**

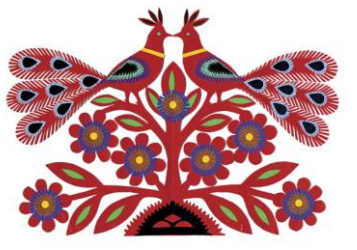

Symetrie (osiowa i środkowa) często towarzyszą nam w życiu od wielu pokoleń. Najprostszym przykładem może być odbicie w lustrze. Symetrię często wykorzystuję się w architekturze i sztuce . Wszystko, co symetryczne, fascynowało ludzi od stuleci. Szczególnie symetrię umiłowali sobie Sumerowie. Ich płaskorzeźby nie naśladowały wiernie natury, lecz były odbiciem

lustrzanym. Przykładem symetrii w architekturze może być Katedra w Orvieto. Symetria występuje też w naturze. Czasami pomaga ona żyć wielu organizmom. Nie bez przyczyny każdy z nas ma parę uszu, oczu. Symetrię można zauważyć m.in. na przykładzie motyli, płatków

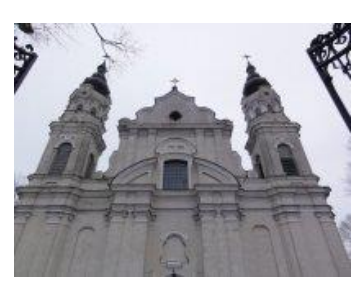

śniegu. Symetria obecna w architekturze i sztuce jest jednym z tematów projektów edukacyjnych realizowanych w naszym gimnazjum przez uczniów. Was także namawiamy do tego ciekawego tematu, do podglądania przyrody i fotografowania przykładów architektonicznych, w których można znaleźć elementy symetrii. Czy potrafisz

rozpoznać przykład budowli (obok z lewej) z naszego miasta będącej przykładem zastosowania symetrii?

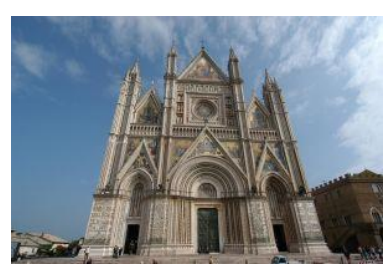

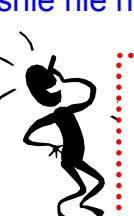

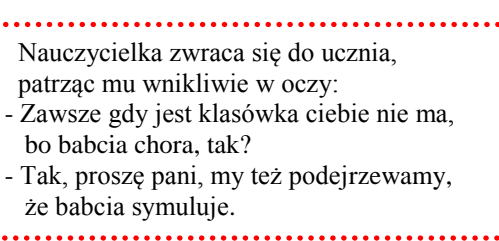

**Ciekawe, co to za figura?**

**Największy wspólny dzielnik** dwóch liczb całkowitych *a* i *b*, z których co najmniej jedna jest różna od zera, to największy spośród wspólnych dzielników liczb *a* i *b*. Największy wspólny dzielnik liczb *a* i *b* zapisujemy NWD(*a*, *b*). Jeśli największy wspólny dzielnik dwóch liczb jest równy 1, to liczby takie nazywamy względnie pierwsze. Jest klika metod na odnajdywanie NWD dwóch liczb. Jedna z nich to szukanie takiego dzielnika w pamięci, jednak metoda ta jest mało przydatna dla dużych liczb z oczywistych względów. Można skorzystać z metody, w której każdą z liczb należy rozłożyć na czynniki pierwsze, gdzie iloczyn wspólnych czynników równy jest największemu wspólnemu dzielnikowi.

NWD stosujemy m.in. do skracania ułamków zwykłych np.:  $\frac{56}{114} = \frac{1}{3}$ 1 114  $\frac{38}{11} = \frac{1}{2}$  ponieważ NWD(38,114)=38

**Najmniejsza wspólna wielokrotność** dwóch liczb jest to najmniejsza liczba różna od zera, która jest jednocześnie wielokrotnością obu liczb. Najmniejszą wspólną wielokrotność liczb *a* i *b* zapisujemy NWW(*a*, *b*). Zmiana kolejności argumentów NWW nie zmienia jej wartości. W przypadku niewielkich liczb, najmniejszą wspólną wielokrotność można znaleźć wypisując wielokrotności danych liczb, metoda ta jednak uciążliwa jest dla większych liczb. W tej sytuacji rozkładamy liczby na czynniki pierwsze. W rozkładzie drugiej liczby wykreślamy (o ile istnieją) wspólne czynniki. Iloczyn wszystkich nieskreślonych czynników obu liczb jest najmniejszą wspólną wielokrotnością tych liczb. NWW stosujemy m.in. sprowadzania ułamków

do wspólnego mianownika np.:  $\frac{7}{12} + \frac{5}{20} = \frac{35}{60} + \frac{5}{60} = \frac{44}{60}$ 44 60 9 60 35 20 3 12  $\frac{7}{2} + \frac{3}{20} = \frac{35}{20} + \frac{9}{20} = \frac{44}{20}$  ponieważ NWW(12,20)=60

**Soroban** – liczydło japońskie, które przywędrowało ok. [XVI wieku](http://pl.wikipedia.org/wiki/XVI_wiek) z Chin. Składa się z 23 lub 27 linii przeciętych belką poprzeczną. W jednej linii znajdują się 4 koraliki poniżej belki

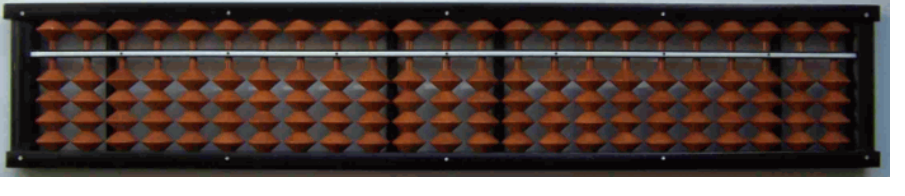

Przypominamy, że na łamach naszej gazetki cały rok będzie trwać konkurs matematyczny. W każdym numerze

**konkursowym wrzucamy do skrzynki konkursowej (obok gabloty)**. Łączna ilość uzyskanych punktów decyduje o zajętym miejscu. Wyniki poszczególnych

znajdą się 3 zadania, których rozwiązania wraz **nazwiskiem, klasą i dołączonym kuponem** 

etapów będą umieszczane na gablocie.

i 1 koralik powyżej niej. Obliczeń dokonuje się poprzez przesuwanie koralików do lub od belki poprzecznej. Każda pionowa linia przedstawia 1 cyfrę w liczbie. Każdy z koralików poniżej belki poprzecznej ma wartość równą 1, a powyżej niej wartość równą 5.Mimo iż [Japonia](http://pl.wikipedia.org/wiki/Japonia) jest krajem wysoce [skomputeryzowanym,](http://pl.wikipedia.org/wiki/Komputer) to przyrząd ten nadal jest tam wykorzystywany do wykonywania obliczeń. Zdarza się, że rachmistrz szybciej policzy wynik na sorobanie niż niewprawny użytkownik [kalkulatora.](http://pl.wikipedia.org/wiki/Kalkulator) Im większe liczby występują w obliczeniu, tym szybsza jest metoda liczenia na *sorobanie*. Przykładowo 1 milion wymaga przesunięcia 1 koralika, podczas gdy w kalkulatorze należy wcisnąć 7 cyfr.

**Nie możesz zasnąć?** Gdzie tkwi błąd w paradoksie matematycznym?

$$
x = x^1 = x^{\left(2\frac{1}{2}\right)} = \left(x^2\right)^{\frac{1}{2}} = \sqrt{x^2} = |x|
$$

# **Konkurs matematyczny**

# na łamach Extra Matma- etap 1

### **Zadanie 1:**

Stefek i Zosia mieli rozszerzyć pewien nieskracalny ułamek przez zadaną liczbę. Stefek rozszerzył i pomylił się. Zamiast pomnożyć licznik i mianownik przez zadaną liczbę, Stefek dodał do licznika i mianownika zadaną

liczbę. Zosia rozszerzyła ułamek prawidłowo i otrzymała  $\frac{32}{80}$ 32 Jaki ułamek otrzymał Stefek?

## **Zadanie 2:**

W trapezie równoramiennym długości podstaw wynoszą 13 i 49. Ile wynosi długość ramienia trapezu, jeśli jeden z jego kątów wynosi 150°.

## **Zadanie 3**

O ile procent zwiększy się pole kwadratu, jeśli obwód kwadratu zwiększymy o 80%?

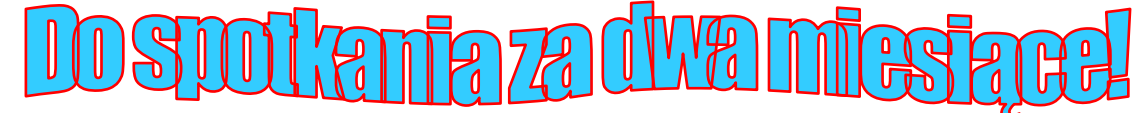